# Bush 631-607: Quantitative Methods Lecture 5 (09.28.2021): Measurement vol. II

Rotem Dvir

The Bush school of Government and Public Policy

Texas A&M University

Fall 2021

### What is today's plan?

- More on measurement.
- Latent concepts.
- Correlation.
- Visuals: scatterplots.
- Clustering.
- R work: scatterplot, subset(), grouping, kmeans()

#### Measurement

#### Why?

- Social science: develop and test causal theories.
- Leader background and conflict behavior.
- Minimum wage and levels of full-time employment?
- Concepts: level of unemployment, leader background, public approval.

How?

Measures - the context of theoretical concepts

### Measureing ideology

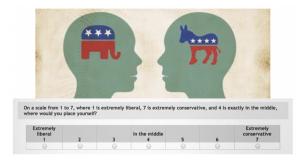

Measurement models:

- Summarize data.
- Learn about human behavior.

### Measuring ideology

Legislators measurement model: congress roll-call votes Infer from behavior: voting  $\rightarrow$  orientation.

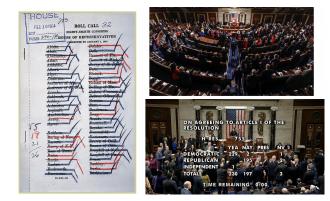

## Ideology in US Congress

Spatial voting: voting and political ideology

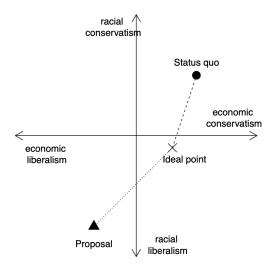

### Complex measurement

Latent concepts:

- Hard to measure.
- Variation in definitions.
- Democracy: the polity debate.
- Ideology: representative votes?

Other suspects:

- Terrorism: which violent events are terrorism?
- Resolve: how resolve is the president?

 $\mathsf{Researchers} \to \mathsf{objective} \ \mathsf{measures} :$ 

- Identity: perpetrators and victims.
- Population-wide psychological effects.
- Clear political objective.

The Public?

You tell me

### Public views of terrorism?

#### Huff and Kertzer (2018):

- Objective: 'facts on the ground'.
- Subjective: 'who and why?'

#### The Method: Conjoint experiment

- No control group.
- Multiple treatments.
- Outcome: is it terrorism? (yes/no)
- How each factor contributes to viewing an incident as terrorism?

### Conjoint experiment: Terrorism

#### Scenario 1

The incident: shooting

The incident occurred in a church in a foreign democracy with a history of human rights violation

Two individuals died.

The shooting was carried by a Muslim individual with history of mental illness. News suggest the individual had ongoing personal dispute with one of the targets

#### Scenario 2

The incident: bombing The incident occurred in a police station in a foreign dictatorship. No fatalities reported. The bombing was carried by a Muslim organization.

News suggest the group was motivated by the goal of overthrowing the government.

### Objective path: results

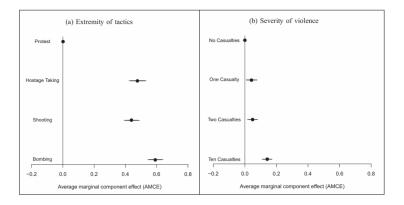

### Subjective path: results

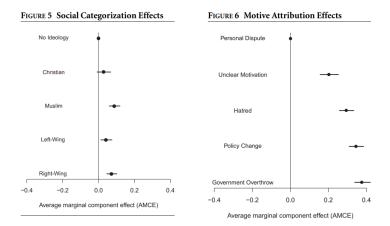

Type: event data

A lot of resources:

- ► GTD START (Maryland).
- Individuals radicalization (PRIUS) START (Maryland).
- ► Episodes of political violence (1946-2017) (Vienna, Austria).
- Suicide terrorism CPOST (Chicago)
- List (Link)

#### Terrorism data

Global Terrorism Database (GTD):

- ▶ Time frame: 1970-2019.
- Events: International & domestic terrorism.
- Scope: over 100,000 cases.
- Sources: open source media.

Problem(s)?

- Events data  $\rightarrow$  news sources.
- Temporal: less work prior to 1970.
- Biased and Selective reporting: strategic, sensational events.
- Errors in measurement.
- Measures matter democracy and frequency of incidents (polity, strategic reporting).

### Latent concept: Resolve

|                                                | Country A                                                                                                    | Country B                                                                                                    |
|------------------------------------------------|----------------------------------------------------------------------------------------------------|----------------------------------------------------------------------------------------------------|
| Government<br>Interests in the dispute         | The country is a democracy<br>Experts describe the country's stakes in the<br>dispute as high.                                                                                                    | The country is a democracy<br>Experts describe the country's stakes in<br>the dispute as high.                                                                                                    |
| Leader background                              | The leader recently took office; he has served in the military briefly.                                                                                                    |                                                                                                    |
| Foreign relations                              | The country is an ally of the United States.                                                                                                    | The country is an adversary of the United States.                                                                                                    |
| Previous behavior in<br>international disputes | The last time this country was involved in an<br>international dispute, it initiated the crisis by<br>issuing a public threat to use force against an<br>adversary of the United States, but ultimately<br>backed down. At the time, the country was<br>led by a different leader than the one in the<br>current dispute. | The last time this country was involved in<br>an international dispute, it initiated the<br>crisis by issuing a public threat to use<br>force against an adversary of the<br>United States, and stood firm<br>throughout the crisis. At the time, the<br>country was led by a different leader<br>than the one in the current dispute. |
| Current behavior                               | In the current crisis, the country has yet to<br>make any statements or carry out any<br>actions.                                                                                                    | In the current crisis, the country has made<br>a public threat that they will use force in<br>the other country does not back down                                                                                                    |
| Military Capabilities                          | The country does not have a very powerful<br>military                                                                                                    | The country has a very powerful military                                                                                                    |
|                                                | In disputes like theses, countries either back dc<br>If you had to choose between them, which of th<br>in the current dispute?                                                                                                    |                                                                                                    |
|                                                | Country A                                                                                                    | Country B                                                                                                    |

#### What is resolve?

Two paths:

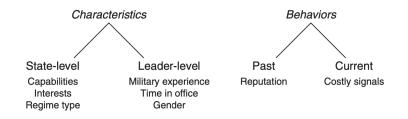

#### Results

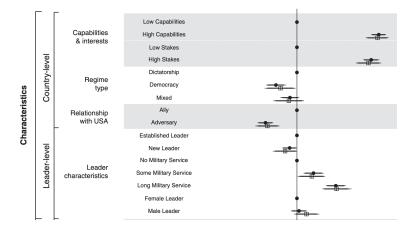

#### Results

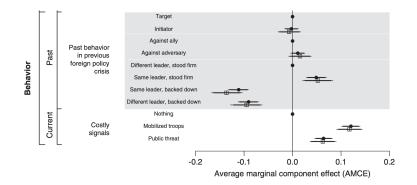

### Complex concepts & measurement

What's the bottom-line?

- Latent concepts: democracy, ideology, terrorism, resolve.
- Tricky measurement.
- More ways to measure: resolve  $\rightarrow$  rival reciprocate in crisis.

How to improve measures?

- Theoretical grounding.
- Replications.

#### **Bivariate Relationships**

#### Summarize relationship b-w 2 variables

Liberal-conservative ideology: Economy & Race

head(congress)

| ## |   | congress | district | state   | party    | nam       | e dwnom1 | dwnom2 |
|----|---|----------|----------|---------|----------|-----------|----------|--------|
| ## | 1 | 80       | 0        | USA     | Democrat | TRUMA     | J −0.276 | 0.016  |
| ## | 2 | 80       | 1        | ALABAMA | Democrat | BOYKIN F  | -0.026   | 0.796  |
| ## | 3 | 80       | 2        | ALABAMA | Democrat | GRANT G   | -0.042   | 0.999  |
| ## | 4 | 80       | 3        | ALABAMA | Democrat | ANDREWS G | -0.008   | 1.005  |
| ## | 5 | 80       | 4        | ALABAMA | Democrat | HOBBS S   | -0.082   | 1.066  |
| ## | 6 | 80       | 5        | ALABAMA | Democrat | RAINS A   | -0.170   | 0.870  |

#### Back to visuals

#### Scatter plot

- Visualize relationship between 2 variables.
- Numeric/continuous values.

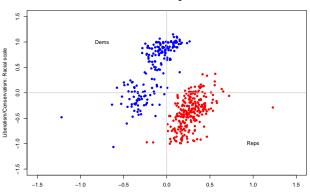

The 80th Congress

Liberalism/Conservatism: Economic scale

### Congress ideology in the 21st century

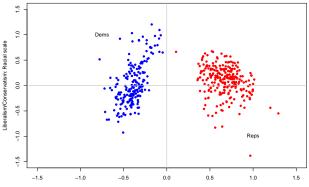

The 112th Congress

Liberalism/Conservatism: Economic scale

#### Congress ideology: time trend

```
dem.med <- tapply(dem$dwnom1, dem$congress, median)
rep.med <- tapply(rep$dwnom1, rep$congress, median)
plot(names(dem.med), dem.med, col = "blue", type = "l",
    xlim = c(80,115), ylim = c(-1,1), xlab = "Congress",
    ylab = "DW-NOMINATE Score")
lines(names(rep.med), rep.med, col = "red")
text(110, -0.6, "Democrats")
text(110,0.8, "Republicans")</pre>
```

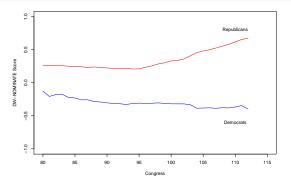

### 'International' Ideology

 $\text{UN} \rightarrow \text{International institution.}$ 

Voting patterns  $\rightarrow$  countries orientation/ideology.

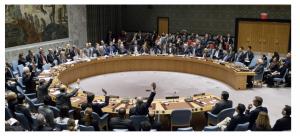

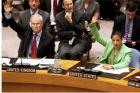

|                                                                                                    | iolution A/ES-10/                                                                                                    |                                                                                                    |                                                                                                    |                                                                                                    |                                                                                                    |                                                                                                    |                                                                                                    |
|----------------------------------------------------------------------------------------------------|----------------------------------------------------------------------------------------------------|----------------------------------------------------------------------------------------------------|----------------------------------------------------------------------------------------------------|----------------------------------------------------------------------------------------------------|----------------------------------------------------------------------------------------------------|----------------------------------------------------------------------------------------------------|----------------------------------------------------------------------------------------------------|
|                                                                                                    |                                                                                                    |                                                                                                    |                                                                                                    |                                                                                                    |                                                                                                    |                                                                                                    |                                                                                                    |
| знати от легото то полното и полното и полнот | Erro<br>CAMARION<br>CAMARION<br>COMMUNICATION<br>COMMUNICATION<br>COMUNICATION<br>COMUNICATION<br>COMMUNICATION<br>COMMUNICA | EFFANCE<br>GARANA<br>GARANA<br>COMMAN<br>COMMAN<br>COMMAN<br>GEEC<br>SAMANA<br>GEEC<br>COMMA COMMAN<br>COMMAN<br>COMMAN | CYROL237Ab<br>BLO parts<br>BLO parts<br>BLO p | THTPERLAND<br>THATTERLAND<br>THATTER | SOUTH<br>SOUTH<br>SOUTH | TULIS<br>TULIS<br>LISOAE<br>CORE<br>LISOAE<br>RA<br>RA<br>RA<br>RA<br>ANA<br>ESIDOAN<br>XIXA<br>AANE<br>ESIDOAN<br>XIXA<br>AANE<br>ESIDOAN<br>XIXA<br>MACADANA<br>HALETT<br>XIXA<br>AANE NOBALGO<br>IA<br>MACADANA<br>AANE NOBALGO<br>IA<br>XIXA<br>XIXA<br>XIXA<br>XIXA<br>XIXA<br>XIXA<br>XIXA | SHRAAK<br>SUUTD AAR SUUGCA<br>UNITED AAR SUUGCA<br>UNITED AT A SUUGCA<br>UNITED AT A SUUGCA<br>UNITED AT A SUUGCA<br>UNITED AT A SUUGCA<br>UNITED AS A SUUGCA<br>AND A SUUGCA<br>AND AND A SUUGCA<br>AND A SUUGCA<br>AND A SUUGCA<br>AND A SUUGCA<br>AND A SUUGCA<br>AND A SUUGCA<br>AND A SUUGCA<br>AND A SUUGCA<br>AND A SUUGCA<br>AND A SUUGCA<br>AND A SUUGCA<br>AND A SUUGCA<br>AND A SUUGCA<br>AND A SUUGCA<br>AND A SUUGCA<br>AND A SUUGCA<br>AND AND A SUUGCA<br>AND A SUUGCA<br>AND A SUUGCA<br>AND A SUUGCA<br>AND A SUUGCA<br>AND A SUUGCA<br>AND A SUUGCA<br>AND A SUUGCA<br>AND A SUUGCA<br>AND A SUUGCA<br>AND A SUUGCA<br>AND A SUUGCA<br>AND A SUUGCA<br>AND A SUUGCA<br>AND A SUUGCA<br>AND AND AND AND AND AND AND AND AND AND |

## UN voting data (1946-2012)

dim(mydata)

## [1] 9120 6
summary(mydata)

| ##<br>##<br>##<br>##<br>##<br>## | Year<br>Min. :1946<br>1st Qu.:1972<br>Median :1987<br>Mean :1985<br>3rd Qu.:2001<br>Max. :2012 | CountryAbb<br>Length:9120<br>Class :character<br>Mode :character | CountryName<br>Length:9120<br>Class :character<br>Mode :character |  |
|----------------------------------|------------------------------------------------------------------------------------------------|------------------------------------------------------------------|-------------------------------------------------------------------|--|
| ##                               | PctAgreeUS                                                                                     | PctAgreeRUSSIA                                                   |                                                                   |  |
| ##                               | Min. :0.0000                                                                                   | Min. :0.0000                                                     |                                                                   |  |
| ##                               | 1st Qu.:0.1395                                                                                 | 1st Qu.:0.5053                                                   |                                                                   |  |
| ##                               | Median :0.2400                                                                                 | Median :0.6567                                                   |                                                                   |  |
| ##                               | Mean :0.2960                                                                                   | Mean :0.6219                                                     |                                                                   |  |
| ##                               | 3rd Qu.:0.3902                                                                                 | 3rd Qu.:0.7424                                                   |                                                                   |  |
| ##                               | Max. :1.0000                                                                                   | Max. :1.0000                                                     |                                                                   |  |
| ##                               | NA's :1                                                                                        | NA's :5                                                          |                                                                   |  |

#### **Global ideologies**

Voting with US  $\rightarrow$  measure of foreign policy similarity. Similar FP  $\rightarrow$  similar global orientation.

```
# Tidyverse approach to data management
# Arrange by year, calculate mean for US / Russia voting
annual.agree <- mydata %>%
group_by(Year) %>%
summarize(us.agree = mean(PctAgreeUS, na.rm = T),
ru.agree = mean(PctAgreeRUSSIA, na.rm = T))
```

head(annual.agree)

| ## | # | A tibb      | le: 6 x 3   |             |
|----|---|-------------|-------------|-------------|
| ## |   | Year        | us.agree r  | u.agree     |
| ## |   | <int></int> | <dbl></dbl> | <dbl></dbl> |
| ## | 1 | 1946        | 0.585       | 0.362       |
| ## | 2 | 1947        | 0.621       | 0.383       |
| ## | 3 | 1948        | 0.578       | 0.279       |
| ## | 4 | 1949        | 0.541       | 0.377       |
| ## | 5 | 1950        | 0.635       | 0.312       |
| ## | 6 | 1951        | 0.487       | 0.402       |

#### Trends in global ideology

```
ggplot(data = annual.agree) +
geom_line(mapping = aes(x = Year, y = us.agree), color = "blue") +
geom_line(mapping = aes(x = Year, y = ru.agree), color = "red") +
geom_text(aes(x = 2000, y = 0, label = "Voting with US"), color = "blue", data = data.frame()) +
geom_text(aes(x = 2000, y = 1, label = "Voting with Russia"), color = "red", data = data.frame()) +
geom_text(aes(x = 2000, y = 1, label = "Voting with Russia"), color = "black") +
geom_text(aes(x = 1993, y = 0.5, label = "Cold War Ends"), color = "black") +
ylab("Proportion voting with Superpower") + theme_classic()
```

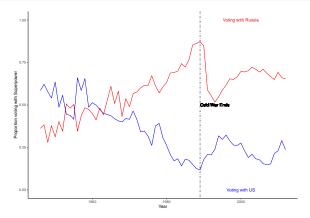

### Grouping observations

Which side are you on?

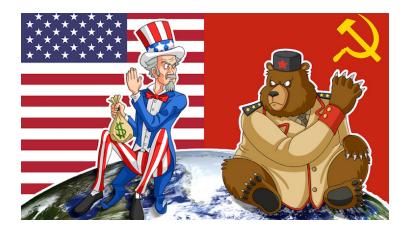

#### Grouping countries: FP Similarity measures

```
# Table for voting close to US
# USA
mydata %>%
group_by(CountryName) %>%
summarise(mean.pctUS = mean(PctAgreeUS)) %>%
arrange(desc(mean.pctUS)) %>%
head(n = 11) %>%
filter(CountryName != "United States of America")
```

| ## | # 1 | A tibble: 10 x 2               |             |
|----|-----|--------------------------------|-------------|
| ## |     | CountryName                    | mean.pctUS  |
| ## |     | <chr></chr>                    | <dbl></dbl> |
| ## | 1   | Palau                          | 0.736       |
| ## | 2   | United Kingdom                 | 0.652       |
| ## | 3   | Taiwan                         | 0.643       |
| ## | 4   | Israel                         | 0.640       |
| ## | 5   | Federated States of Micronesia | 0.594       |
| ## | 6   | Canada                         | 0.586       |
| ## | 7   | Luxembourg                     | 0.571       |
| ## | 8   | Netherlands                    | 0.562       |
| ## | 9   | Belgium                        | 0.562       |
| ## | 10  | France                         | 0.549       |

### Political polarization: QSS textbook

Income inequality  $\rightarrow$  political polarization.

The Gini coefficient

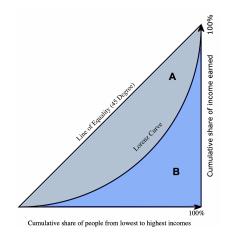

#### US test case

#### Gini coefficient - Political Polarization

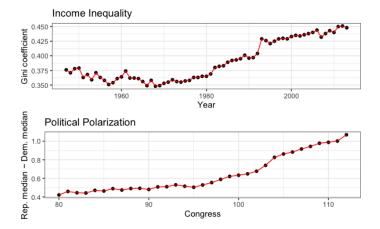

### Association b-w variables

Income inequality  $\rightarrow$  Political polarization?

#### Correlation:

- Summary of bivariate relationship.
- How two factors 'move together' on average.
- Always relative to mean value.

Product of z-scores:

$$cor(x, y) = \frac{1}{n} \sum_{i=1}^{n} (Z - x_i * Z - y_i)$$

#### Z-scores

A measure for the deviation from the mean (in SD terms) Standardize variable

Allows comparison with common units

$$Zscore(X_i) = rac{x_i - ar{x}}{SD(X_i)}$$

 $\begin{array}{l} Z \mbox{ score } > 0 \rightarrow \mbox{ unit larger than mean} \\ Z \mbox{ score } < 0 \rightarrow \mbox{ unit smaller than mean} \end{array}$ 

#### z-score example

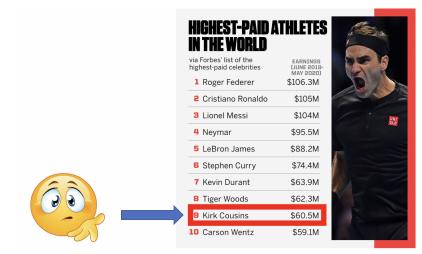

#### z-score example: QB salary

head(qb\_data, n=10)

## # A tibble: 10 x 3 ## Player Team Avg\_salary ## <chr> <chr> <dbl> ## 1 Patrick Mahomes Chiefs 45000000 ## 2 Josh Allen Bills 43005667 ## 3 Dak Prescott Cowboys 4000000 ## 4 Deshaun Watson Texans 39000000 ## 5 Russell Wilson Seahawks 35000000 ## 6 Aaron Rodgers Packers 33500000 7 Jared Goff Lions ## 33500000 ## 8 Kirk Cousins 33000000 Vikings ## 9 Carson Wentz Colts 32000000 ## 10 Matt Ryan Falcons 30000000

#### z-score example: QB salary

```
mean(qb_data$Avg_salary)
```

## [1] 33200378

```
sd(qb_data$Avg_salary)
```

```
## [1] 6265045
```

```
# Cousins z-score
((33000000 - mean(qb_data$Avg_salary))/sd(qb_data$Avg_salary))
```

```
## [1] -0.03198346
# Mahomes z-score
((45000000 - mean(qb_data$Avg_salary))/sd(qb_data$Avg_salary))
```

## [1] 1.883406

#### $\textbf{Outliers} \rightarrow \text{more than 3 SD}$ from mean

### Correlation

- Average product of z-scores:
  - Positive correlation: when x is bigger than its mean, so is y
  - Negative correlation: when x is bigger than its mean, y is smaller
- z-score: not sensitive to unit used
- Correlation is identical even for different measuring units of variable

Correlation - how do the data look?

#### POSITIVE CORRELATION

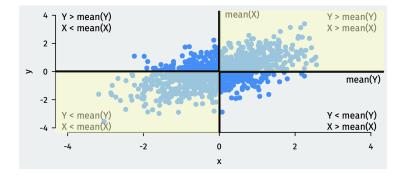

Correlation - how do the data look?

#### NEGATIVE CORRELATION

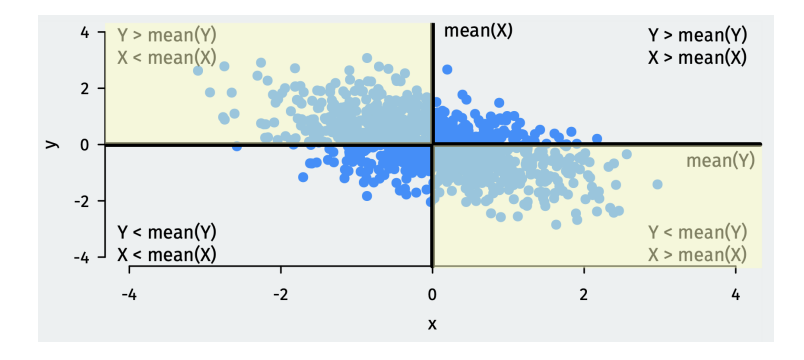

### Correlation

- Measures linear association
- Order does not matter: cor(x,y) = cor(y,x)
- Interpretation:
  - ▶ Values range between (-1) to 1.
  - Close to 'edges'  $\rightarrow$  stronger association.
  - Value of zero  $\rightarrow$  no association.
  - Positive correlation  $\rightarrow$  positive association.
  - Negative correlation  $\rightarrow$  negative association.

UN Voting: association b-w ideal point & liberal FP approach

# Voting with US
cor(mydata\$idealpoint, mydata\$PctAgreeUS, use = "pairwise")

## [1] 0.7498446

# Voting with Russia

cor(mydata\$idealpoint, mydata\$PctAgreeRUSSIA, use = "pairwise")

## [1] -0.7050107

# Visualizing distributions

QUNATILE QUNATILE PLOT

```
Scatter-plot of quantiles
```

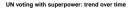

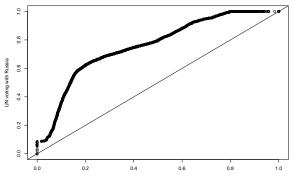

UN voting with US

# Matrix in R

## D 13 14 15 16

- Rectangular array with multiple values.
- Stores numeric variable (unlike data frame).
- Extract values with indexing [row, col].

```
### Build a matrix
m <- matrix(1:16, nrow = 4, ncol = 4, byrow = TRUE)
rownames(m) <- c("A","B","C","D")
colnames(m) <- c("W","X","Y","Z")
m
## W X Y Z
## A 1 2 3 4
## B 5 6 7 8
## C 9 10 11 12</pre>
```

### Working with matrices

Use math and apply functions

| rowSums(m)                                  |  |  |  |  |  |  |
|---------------------------------------------|--|--|--|--|--|--|
| ## A B C D<br>## 10 26 42 58                |  |  |  |  |  |  |
| colMeans(m)                                 |  |  |  |  |  |  |
| ## W X Y Z<br>## 7 8 9 10                   |  |  |  |  |  |  |
| apply(m,1,mean)                             |  |  |  |  |  |  |
| ## A B C D<br>## 2.5 6.5 10.5 14.5          |  |  |  |  |  |  |
| apply(m,2,sd)                               |  |  |  |  |  |  |
| ## W X Y Z<br>## 5.163978 5.163978 5.163978 |  |  |  |  |  |  |

# Lists in R

- General class of objects.
- Useful for storing multiple object types.

```
x <- list(y1 = c("this","is","a list", "of", "aggie", "games"),</pre>
         v_2 = 1:5.
         y3 = data.frame(z1 = 1:4, z2 = c("Kent St.","Colorado","New Mexico"
                                         ,"Arkansas"),
                         z3 = c("Win","Win","Win","Loss")))
x$y3
    z1 z2 z3
##
## 1 1 Kent St. Win
## 2 2 Colorado Win
## 3 3 New Mexico Win
## 4 4 Arkansas Loss
x$y1
```

## [1] "this" "is" "a list" "of" "aggie" "games"

# Clustering

- Identify associations within our data.
- Searching for *clusters* within large datasets.
- UN Voting data: diversity of global ideologies.
- Are there 'clusters' of ideologies?

# Clustering

### k-Means algorithm:

- Iterative: performed repeatedly to find differences b-w groups.
- ► Goal: split data to multiple similar groups (k-clusters).
- Each cluster is associated with a *centroid* (within group mean).

How?

- Observation assigned to closest cluster.
- Compute centroid based on new cluster.
- Researcher select initial number of clusters (k).
- Standardize data before procedure.

### Cluster UN voting: 1989

1.0 0.8 Percentage of Votes Agreeing with US 0.6 0.4 \* 0.2 0.0 -3 -2 0 2 3 -1

1989

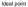

### Cluster UN voting: 2012

points(cluster12\$centers, pch = 8, cex = 2)

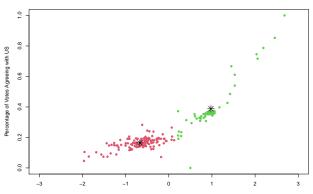

2012

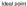

# UN data: shifting ideologies

### $\mathsf{Liberal} \to \mathsf{non-Liberal}$

| ## going from liberal cluster to non-liberal             |                     |                         |  |  |  |  |
|----------------------------------------------------------|---------------------|-------------------------|--|--|--|--|
| un8912\$CountryName[un8912\$cluster1 > un8912\$cluster2] |                     |                         |  |  |  |  |
| [1] "Bahamas"                                            | "Cuba"              | "Haiti"                 |  |  |  |  |
| [4] "Dominican Republic"                                 | "Jamaica"           | "Trinidad and Tobago"   |  |  |  |  |
| [7] "Barbados"                                           | "Grenada"           | "St. Lucia"             |  |  |  |  |
| [10] "St. Vincent and the Grenadines"                    | "Antigua & Barbuda" | "St. Kitts and Nevis"   |  |  |  |  |
| [13] "Mexico"                                            | "Belize"            | "Guatemala"             |  |  |  |  |
| [16] "Honduras"                                          | "El Salvador"       | "Nicaragua"             |  |  |  |  |
| [19] "Costa Rica"                                        | "Colombia"          | "Venezuela"             |  |  |  |  |
| [22] "Guyana"                                            | "Suriname"          | "Ecuador"               |  |  |  |  |
| [25] "Peru"                                              | "Brazil"            | "Bolivia"               |  |  |  |  |
| [28] "Paraguay"                                          | "Argentina"         | "Uruguay"               |  |  |  |  |
| [31] NA                                                  | NA                  | "Russia"                |  |  |  |  |
| [34] "Belarus"                                           | "Cape Verde"        | "Sao Tome and Principe" |  |  |  |  |
| [37] "Guinea-Bissau"                                     | "Equatorial Guinea" | "Gambia"                |  |  |  |  |
| [40] "Mali"                                              | "Senegal"           | "Benin"                 |  |  |  |  |
| [43] "Mauritania"                                        | "Niger"             | "Ivory Coast"           |  |  |  |  |
| [46] "Guinea"                                            | "Burkina Faso"      | "Liberia"               |  |  |  |  |
| [49] "Sierra Leone"                                      | "Ghana"             | "Togo"                  |  |  |  |  |
|                                                          |                     |                         |  |  |  |  |

# UN data: shifting ideologies

#### $\mathsf{non-Liberal} \to \mathsf{Liberal}$

| ## going from non-liberal t<br>un8912\$CountryName[un8912\$c |              | er2]             |           |               |
|--------------------------------------------------------------|--------------|------------------|-----------|---------------|
| [1] "United States of Americ                                 | a" "Canada"  | "United Kingdom" | "Ireland" | "Netherlands" |
| [6] "Belgium"                                                | "Luxembourg" | "France"         | "Spain"   | "Portugal"    |
| [11] "German Federal Republic                                | " NA         | "Austria"        | NA        | "Italy"       |
| [16] "Malta"                                                 | "Greece"     | "Finland"        | "Sweden"  | "Norway"      |
| [21] "Denmark"                                               | "Iceland"    | "Turkey"         | "Israel"  | NA            |
| [26] "Japan"                                                 | "Australia"  | "New Zealand"    |           |               |

# Wrapping up week 5

Summary:

- Measuring complex (latent) concepts: terrorism, resolve.
- Visualize bivariate relations: scatter plot.
- z-scores and standardizing units.
- Correlation: how two factors 'move together'.
- Clustering: explore similarities in large dataset.
- R work: scatterplots, cor(), qqplot(), matrix(), list(), kmean()

### Task 2: Working with R:

Canvas (Wed/Thu.), more details next week.